## **Composer auf Plesk mit PHP 7**

Folgender Pfad muss für den Aufruf von Composer genutzt werden:

/opt/plesk/php/7.0/bin/php composer.phar

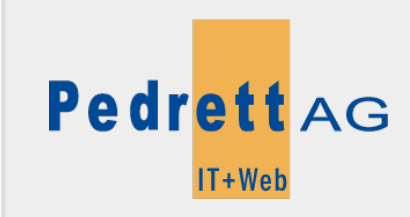

Dieses Dokument stammt aus dem Wiki der Pedrett IT+Web AG. Unter Berücksichtigung der [Nutzungsbedingungen](http://wiki.pitw.ch/doku.php/info:nutzungsbedingungen) ist eine Weiterverbreitung des Inhalts erlaubt, solange die [Pedrett IT+Web AG](http://www.pitw.ch) als Autor genannt wird.

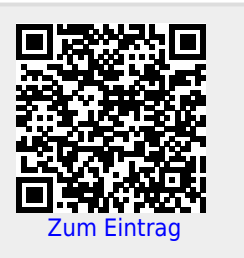